# **Azure Developer Learning Pathway (1/2)**

#### [www.aka.ms/pathways](http://www.aka.ms/pathways)

## **Getting started**

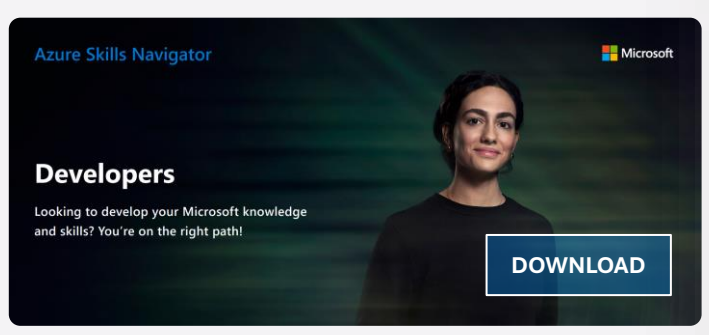

For developers who build apps to simplify, automate, and transform business tasks and processes. This guide maps out your itinerary for deepening your knowledge, divided into three phases: **Ramp up** – Discover core skills and language fundamentals.

**App development** - Learn how to build cloud-native apps with various cloud architectures, frameworks for web, mobile apps, and relevant Azure services.

**In production -** Explore services for monitoring, logging, instrumentation, and authorization

#### **Continue your foundational learning**

- [Azure Fundamentals](https://docs.microsoft.com/learn/paths/az-900-describe-cloud-concepts/?wt.mc_id=akamspathways_developer_content_wwl)
- [Data Fundamentals](https://docs.microsoft.com/learn/certifications/exams/dp-900?wt.mc_id=akamspathways_developer_content_wwl)
- [Build your Tech resilience](https://docs.microsoft.com/learn/paths/tech-resilience/?wt.mc_id=akamspathways_developer_content_wwl)
- [Introduction to Visual Studio Code](https://learn.microsoft.com/training/modules/introduction-to-visual-studio-code/?wt.mc_id=akamspathways_developer_content_wwl)
- [Introduction to Kubernetes on Azure](https://docs.microsoft.com/learn/paths/intro-to-kubernetes-on-azure/?wt.mc_id=akamspathways_developer_content_wwl)
- [Orchestrate containers for cloud-native apps with AKS](https://docs.microsoft.com/learn/modules/cloud-native-apps-orchestrate-containers/?wt.mc_id=akamspathways_developer_content_wwl)
- [Cloud computing basics for developers](https://docs.microsoft.com/learn/paths/cmu-cloud-developer-basics/?wt.mc_id=akamspathways_developer_content_wwl)
- [Get started with Azure DevOps](https://docs.microsoft.com/learn/modules/get-started-with-devops/?wt.mc_id=akamspathways_developer_content_wwl)
- [Microsoft Developer Channel](https://www.youtube.com/c/MicrosoftDeveloper)
- [Developer LunchBytes](https://www.youtube.com/playlist?list=PLlrxD0HtieHglenTpTpYc2w5bM0EKiNfv)

# **Role based Certification**

#### **AZ-204: Azure Developer**

Learn how to implement Azure compute solutions, create Azure Functions, implement and manage web apps, develop solutions utilizing Azure storage, implement authentication and authorization, and secure their solutions by using KeyVault and Managed Identities.

#### **Skills Measured:**

- Develop Azure compute solutions
- Develop for Azure storage
- Implement Azure security
- Monitor, troubleshoot/optimize Azure solutions
- Connect to and consume Azure services and third-party services

## **Self-Study:**

- [Implement Azure App Service Web Apps](https://docs.microsoft.com/learn/paths/create-azure-app-service-web-apps/?wt.mc_id=akamspathways_developer_content_wwl)
- [Implement Azure Functions](https://docs.microsoft.com/learn/paths/implement-azure-functions/?wt.mc_id=akamspathways_developer_content_wwl)
- [Develop Solutions that use Blob Storage](https://docs.microsoft.com/learn/paths/develop-solutions-that-use-blob-storage/?wt.mc_id=akamspathways_developer_content_wwl)
- [Develop Solutions that use Azure Cosmos DB](https://docs.microsoft.com/learn/paths/az-204-develop-solutions-that-use-azure-cosmos-db/?wt.mc_id=akamspathways_developer_content_wwl)
- [Implement containerised solutions](https://learn.microsoft.com/training/paths/az-204-implement-iaas-solutions/?wt.mc_id=akamspathways_developer_content_wwl)
- [Implement user authentication and authorisation](https://docs.microsoft.com/learn/paths/az-204-implement-authentication-authorization/?wt.mc_id=akamspathways_developer_content_wwl)
- [Implement secure Azure solutions](https://docs.microsoft.com/learn/paths/az-204-implement-secure-cloud-solutions/?wt.mc_id=akamspathways_developer_content_wwl)
- [Implement API management](https://docs.microsoft.com/learn/paths/az-204-implement-api-management/?wt.mc_id=akamspathways_developer_content_wwl)
- [Develop event-based solutions](https://docs.microsoft.com/learn/paths/az-204-develop-event-based-solutions/?wt.mc_id=akamspathways_developer_content_wwl)
- [Develop message-based solutions](https://docs.microsoft.com/learn/paths/az-204-develop-message-based-solutions/?wt.mc_id=akamspathways_developer_content_wwl)
- [Troubleshoot solutions by using Application Insights](https://learn.microsoft.com/training/paths/az-204-instrument-solutions-support-monitoring-logging/?wt.mc_id=akamspathways_developer_content_wwl)
- [Implement caching for solutions](https://learn.microsoft.com/training/paths/az-204-integrate-caching-content-delivery-within-solutions/?wt.mc_id=akamspathways_developer_content_wwl)

**[Exam Study](https://query.prod.cms.rt.microsoft.com/cms/api/am/binary/RE4oZ7B)  Guide [Exam Page](https://docs.microsoft.com/learn/certifications/exams/az-204?wt.mc_id=akamspathways_developer_content_wwl) Challenge! [Course Page](https://docs.microsoft.com/learn/certifications/courses/az-204t00?wt.mc_id=akamspathways_developer_content_wwl) Practice Challenge! Course Page Practice Challenge! Course Page Practice Practice Property Course Page Property Course Page Property Property Property C** 

# **Microsoft Learn/Documentation**

**Azure Functions**

[Instance](https://docs.microsoft.com/azure/cosmos-db/create-cosmosdb-resources-portal?wt.mc_id=akamspathways_developer_content_wwl) • [Partitioning](https://docs.microsoft.com/azure/architecture/best-practices/data-partitioning?wt.mc_id=akamspathways_developer_content_wwl) • [Blob Storage](https://docs.microsoft.com/learn/modules/store-app-data-with-azure-blob-storage/2-what-are-blobs?wt.mc_id=akamspathways_developer_content_wwl)  **Monitoring & Logging**

#### **Microsoft Learn**

- [Apply and monitor infrastructure](https://docs.microsoft.com/learn/modules/intro-to-governance?wt.mc_id=akamspathways_developer_content_wwl)  [standards with Azure Policy](https://docs.microsoft.com/learn/modules/intro-to-governance?wt.mc_id=akamspathways_developer_content_wwl)
- Work with relational data in Azure
- [Choose a data storage approach](https://docs.microsoft.com/learn/modules/choose-storage-approach-in-azure/?wt.mc_id=akamspathways_developer_content_wwl) [in Azure](https://docs.microsoft.com/learn/modules/choose-storage-approach-in-azure/?wt.mc_id=akamspathways_developer_content_wwl)
- [Work with NoSQL data in Azure](https://docs.microsoft.com/learn/paths/work-with-nosql-data-in-azure-cosmos-db/?wt.mc_id=akamspathways_developer_content_wwl)  [Cosmos DB](https://docs.microsoft.com/learn/paths/work-with-nosql-data-in-azure-cosmos-db/?wt.mc_id=akamspathways_developer_content_wwl)
- 
- [Build JavaScript applications with](https://docs.microsoft.com/learn/paths/build-javascript-applications-nodejs/?wt.mc_id=akamspathways_developer_content_wwl)  [Node.js](https://docs.microsoft.com/learn/paths/build-javascript-applications-nodejs/?wt.mc_id=akamspathways_developer_content_wwl)
- [Distributed programming on](https://docs.microsoft.com/learn/paths/cmu-cloud-computing-distributed-programming/?wt.mc_id=akamspathways_developer_content_wwl) [the cloud](https://docs.microsoft.com/learn/paths/cmu-cloud-computing-distributed-programming/?wt.mc_id=akamspathways_developer_content_wwl)

#### **Azure App Service web apps**

- [App Service Documentation](https://docs.microsoft.com/azure/app-service/?wt.mc_id=akamspathways_developer_content_wwl)
- Azure App Service | [App Service Plan](https://azure.microsoft.com/en-us/pricing/details/app-service/windows/?wt.mc_id=akamspathways_developer_content_wwl)
- [Create a web app and deploy code](https://docs.microsoft.com/azure/app-service/scripts/powershell-deploy-github?wt.mc_id=akamspathways_developer_content_wwl)  [from GitHub](https://docs.microsoft.com/azure/app-service/scripts/powershell-deploy-github?wt.mc_id=akamspathways_developer_content_wwl)
- [Web application monitoring on Azure](https://docs.microsoft.com/azure/architecture/reference-architectures/app-service-web-app/app-monitoring?wt.mc_id=akamspathways_developer_content_wwl)

#### **CLI**

**[30 Days to Learn](https://developer.microsoft.com/en-us/offers/30-days-to-learn-it)** 

- 
- [Control Azure services with the CLI](https://learn.microsoft.com/training/modules/control-azure-services-with-cli/?wt.mc_id=akamspathways_developer_content_wwl)
- [Manage virtual machines with the](https://learn.microsoft.com/training/modules/manage-virtual-machines-with-azure-cli/?wt.mc_id=akamspathways_developer_content_wwl) [Azure CLI](https://learn.microsoft.com/training/modules/manage-virtual-machines-with-azure-cli/?wt.mc_id=akamspathways_developer_content_wwl)
- [Create Azure resources by using Azure](https://learn.microsoft.com/training/modules/create-azure-resources-by-using-azure-cli/?wt.mc_id=akamspathways_developer_content_wwl) [CLI](https://learn.microsoft.com/training/modules/create-azure-resources-by-using-azure-cli/?wt.mc_id=akamspathways_developer_content_wwl)
- [Azure Command-Line Interface \(CLI\)](https://learn.microsoft.com/cli/azure/?wt.mc_id=akamspathways_developer_content_wwl) [documentation](https://learn.microsoft.com/cli/azure/?wt.mc_id=akamspathways_developer_content_wwl)

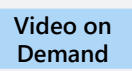

- 
- 
- - -

- [Get started with Azure CLI](https://learn.microsoft.com/cli/azure/get-started-with-azure-cli?wt.mc_id=akamspathways_developer_content_wwl)
- 
- 
- -

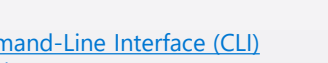

- **Developer for Azure Storage**
- 
- 
- [Take your first steps with Python](https://docs.microsoft.com/learn/paths/python-first-steps/?wt.mc_id=akamspathways_developer_content_wwl)
- 
- 

- 
- 
- 

### **Content Delivery Network (CDN)**

• [Introduction to Azure Functions](https://docs.microsoft.com/azure/azure-functions/functions-overview?wt.mc_id=akamspathways_developer_content_wwl) • [Azure Functions documentation](https://docs.microsoft.com/azure/azure-functions/?wt.mc_id=akamspathways_developer_content_wwl)

• [QuickStart: Create an Azure Cosmos DB](https://docs.microsoft.com/azure/cosmos-db/create-cosmosdb-resources-portal?wt.mc_id=akamspathways_developer_content_wwl)

• Azure Monitor [| Monitor Documentation](https://docs.microsoft.com/azure/azure-monitor/overview?wt.mc_id=akamspathways_developer_content_wwl)

• [Azure Cosmos DB](https://azure.microsoft.com/en-us/services/cosmos-db/?wt.mc_id=akamspathways_developer_content_wwl) | [APIs](https://docs.microsoft.com/learn/modules/choose-api-for-cosmos-db/2-identify-the-technology-options?wt.mc_id=akamspathways_developer_content_wwl)

- [What is a content delivery network on](https://docs.microsoft.com/azure/cdn/cdn-overview?wt.mc_id=akamspathways_developer_content_wwl) [Azure?](https://docs.microsoft.com/azure/cdn/cdn-overview?wt.mc_id=akamspathways_developer_content_wwl)
- [Caching Fundamentals](https://docs.microsoft.com/azure/architecture/best-practices/caching?wt.mc_id=akamspathways_developer_content_wwl)
- **[What is Azure Front Door \(difference](https://docs.microsoft.com/azure/frontdoor/front-door-overview?wt.mc_id=akamspathways_developer_content_wwl)**
- [from CDN\)](https://docs.microsoft.com/azure/frontdoor/front-door-overview?wt.mc_id=akamspathways_developer_content_wwl)
- [Azure Cache for Redis Documentation](https://docs.microsoft.com/azure/azure-cache-for-redis/?wt.mc_id=akamspathways_developer_content_wwl)

• [Enabling Application Insights](https://docs.microsoft.com/learn/modules/capture-page-load-times-application-insights/2-enable-application-insights?wt.mc_id=akamspathways_developer_content_wwl) • [Alerts & Rules](https://docs.microsoft.com/azure/azure-monitor/platform/alerts-overview?wt.mc_id=akamspathways_developer_content_wwl) • [Log Queries](https://docs.microsoft.com/azure/azure-monitor/log-query/get-started-queries?wt.mc_id=akamspathways_developer_content_wwl)

# **Azure Developer Learning Pathway (2/2)**

#### [www.aka.ms/pathways](http://www.aka.ms/pathways)

**Java**

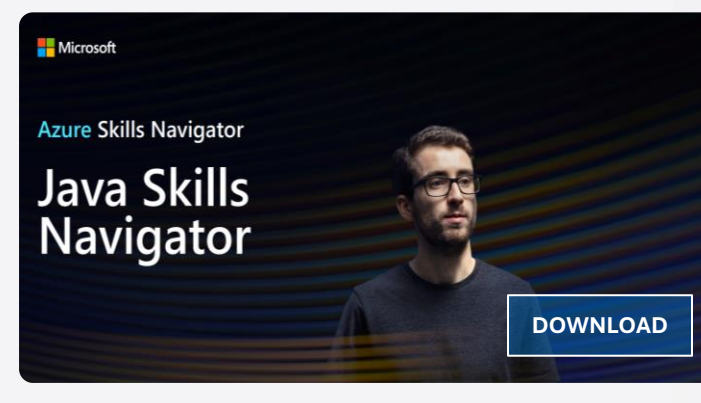

There are a host of reasons why developers prefer building Java applications in Azure, from the ability to build, debug, and deploy Java applications using their favourite development environments to quickly adding services and capabilities and integrating them with other apps and services in the Microsoft partner ecosystem. And not least of all, the productivity bonus of not having to manage infrastructure during development.

This guide helps you navigate the resources and training for choosing the right service, building, and deploying, monitoring, and expanding the capabilities of Java applications on Azure

#### **Learn more:**

- [Get started with Java on Azure](https://learn.microsoft.com/training/paths/get-started-java-azure/?wt.mc_id=akamspathways_developer_content_wwl)
- [Microsoft's Java for beginners](https://www.youtube.com/playlist?list=PLlrxD0HtieHgX3ExVDMlKjdN8LJsks2CM)
- [Microsoft for Java Developers](https://www.youtube.com/channel/UCySRyO_0qCXxnHb6p7vMFnQ)
- Java learning path
- [Workshops and videos for](https://learn.microsoft.com/azure/developer/java/learning-resources/workshops-videos?wt.mc_id=akamspathways_developer_content_wwl) [Java developers](https://learn.microsoft.com/azure/developer/java/learning-resources/workshops-videos?wt.mc_id=akamspathways_developer_content_wwl)
- [Java on Azure Samples](https://learn.microsoft.com/azure/developer/java/learning-resources/samples?wt.mc_id=akamspathways_developer_content_wwl)
- [Cheat sheets for Java](https://learn.microsoft.com/azure/developer/java/learning-resources/cheat-sheets?wt.mc_id=akamspathways_developer_content_wwl)  **[developers](https://learn.microsoft.com/azure/developer/java/learning-resources/cheat-sheets?wt.mc_id=akamspathways_developer_content_wwl)**

# • Java to Azure migration

- strategy documentation • [Microsoft for Java](https://learn.microsoft.com/java/?wt.mc_id=akamspathways_developer_content_wwl)
- **[Developers](https://learn.microsoft.com/java/?wt.mc_id=akamspathways_developer_content_wwl)** • [Azure for Java developer](https://learn.microsoft.com/azure/developer/java/?wt.mc_id=akamspathways_developer_content_wwl)  [documentation](https://learn.microsoft.com/azure/developer/java/?wt.mc_id=akamspathways_developer_content_wwl)
- [Azure SDK for Java](https://learn.microsoft.com/azure/developer/java/sdk/?wt.mc_id=akamspathways_developer_content_wwl) [documentation](https://learn.microsoft.com/azure/developer/java/sdk/?wt.mc_id=akamspathways_developer_content_wwl)

### **Developer Resource Guide**

#### **Languages & Frameworks: Python**

- [Python for beginners](https://learn.microsoft.com/training/paths/beginner-python/?wt.mc_id=akamspathways_developer_content_wwl)
- [Django](https://learn.microsoft.com/shows/web-wednesday/getting-started-with-django?wt.mc_id=akamspathways_developer_content_wwl)
- [Flask](https://learn.microsoft.com/training/modules/python-flask-build-ai-web-app/?wt.mc_id=akamspathways_developer_content_wwl)
- [Web Application Project Templates](https://learn.microsoft.com/visualstudio/python/python-web-application-project-templates?view=vs-2022?wt.mc_id=akamspathways_developer_content_wwl)

#### **JavaScript**

- [JavaScript at Microsoft](https://developer.microsoft.com/javascript/?wt.mc_id=akamspathways_developer_content_wwl)
- [React](https://learn.microsoft.com/training/modules/react-get-started/?wt.mc_id=akamspathways_developer_content_wwl)
- [jQuery](https://learn.microsoft.com/shows/javascript-fundamentals-development-for-absolute-beginners/getting-started-jquery-14?wt.mc_id=akamspathways_developer_content_wwl)
- [Node.js](https://learn.microsoft.com/training/paths/build-javascript-applications-nodejs/?wt.mc_id=nodebeginner-ch9-cxa?wt.mc_id=akamspathways_developer_content_wwl)

#### **C#**

- [.NET on Microsoft Learn](https://learn.microsoft.com/training/dotnet?wt.mc_id=akamspathways_developer_content_wwl)
- Build .NET applications with C#

#### **Tooling:**

#### **Visual Studio Code**

- [Visual Studio Code](https://code.visualstudio.com/?wt.mc_id=akamspathways_developer_content_wwl)  Code Editing.
- VS Code [Latest Documentation](https://code.visualstudio.com/docs?wt.mc_id=akamspathways_developer_content_wwl)
- [Introduction to Visual Studio Code](https://learn.microsoft.com/training/modules/introduction-to-visual-studio-code/?wt.mc_id=akamspathways_developer_content_wwl)

#### **Web Development**

- [Develop Web apps with Visual Studio](https://learn.microsoft.com/training/modules/develop-web-apps-with-vs-code/?wt.mc_id=akamspathways_developer_content_wwl)  [Code](https://learn.microsoft.com/training/modules/develop-web-apps-with-vs-code/?wt.mc_id=akamspathways_developer_content_wwl)
- [Blazor](https://learn.microsoft.com/training/paths/build-web-apps-with-blazor/?wt.mc_id=akamspathways_developer_content_wwl)

#### **App Development:**

- [Create a mobile app with](https://learn.microsoft.com/training/modules/create-a-mobile-app-with-xamarin-forms/?wt.mc_id=akamspathways_developer_content_wwl)  Xamarin.Forms
- [Write your first Windows application](https://learn.microsoft.com/training/modules/write-your-first-windows10-app/?wt.mc_id=akamspathways_developer_content_wwl)
- [Introduction to Linux on Azure](https://learn.microsoft.com/training/modules/intro-to-azure-linux/?wt.mc_id=akamspathways_developer_content_wwl)

# **Agile/DevOps**

- [GitHub Projects and Azure DevOps](https://learn.microsoft.com/training/modules/plan-agile-github-projects-azure-boards/?wt.mc_id=akamspathways_developer_content_wwl)  [Boards](https://learn.microsoft.com/training/modules/plan-agile-github-projects-azure-boards/?wt.mc_id=akamspathways_developer_content_wwl)
- [GitHub Actions](https://learn.microsoft.com/en-us/users/githubtraining/collections/n5p4a5z7keznp5?wt.mc_id=akamspathways_developer_content_wwl)
- [Terraform on Azure](https://learn.microsoft.com/azure/developer/terraform/overview?wt.mc_id=akamspathways_developer_content_wwl)
- [Fundamentals of Bicep](https://learn.microsoft.com/training/paths/fundamentals-bicep/?wt.mc_id=akamspathways_developer_content_wwl)
- [Docker](https://learn.microsoft.com/en-us/training/modules/intro-to-containers/?wt.mc_id=akamspathways_developer_content_wwl)
- [UI test with Selenium](https://learn.microsoft.com/azure/devops/pipelines/test/continuous-test-selenium?view=azure-devops?wt.mc_id=akamspathways_developer_content_wwl)
- [Jenkins on Azure](https://learn.microsoft.com/azure/developer/jenkins/?wt.mc_id=akamspathways_developer_content_wwl)
- [Puppet](https://www.puppet.com/)
- [Chef](https://www.chef.io/)
- [Ansible on Azure](https://learn.microsoft.com/azure/developer/ansible/?wt.mc_id=akamspathways_developer_content_wwl)

#### **Cloud Development**

- [ARM Templates](https://learn.microsoft.com/training/modules/create-deploy-azure-resource-manager-templates/?wt.mc_id=akamspathways_developer_content_wwl)
- **[Azure Container Registry](https://learn.microsoft.com/training/modules/publish-container-image-to-azure-container-registry/?wt.mc_id=akamspathways_developer_content_wwl)**
- [Azure Container Instance](https://learn.microsoft.com/training/modules/create-run-container-images-azure-container-instances/?wt.mc_id=akamspathways_developer_content_wwl)
- [Application Insights](https://learn.microsoft.com/training/paths/az-204-instrument-solutions-support-monitoring-logging/?wt.mc_id=akamspathways_developer_content_wwl)
- Azure Functions
- [Azure Cache for Redis](https://learn.microsoft.com/training/modules/develop-for-azure-cache-for-redis/?wt.mc_id=akamspathways_developer_content_wwl)
- [Azure Event Grid](https://learn.microsoft.com/training/modules/azure-event-grid/?wt.mc_id=akamspathways_developer_content_wwl)
- [Azure Event Hub](https://learn.microsoft.com/training/modules/azure-event-hubs/?wt.mc_id=akamspathways_developer_content_wwl)
- [Azure Service Bus](https://learn.microsoft.com/training/paths/az-204-develop-message-based-solutions/?wt.mc_id=akamspathways_developer_content_wwl)
- [DAPR](https://learn.microsoft.com/shows/on-net/net-microservices-with-dapr?wt.mc_id=akamspathways_developer_content_wwl)
- [Microservices](https://learn.microsoft.com/training/paths/create-microservices-with-dotnet/?wt.mc_id=akamspathways_developer_content_wwl)
- [Azure Key Vault](https://learn.microsoft.com/training/modules/implement-azure-key-vault/?wt.mc_id=akamspathways_developer_content_wwl)

#### **Resources**

- [Microsoft UK Developers](https://www.microsoft.com/en-gb/developers?wt.mc_id=akamspathways_developer_content_wwl)
- [Microsoft Developer](https://developer.microsoft.com/en-us/?wt.mc_id=akamspathways_developer_content_wwl)
- [Sign up for the Microsoft.Source](https://azure.microsoft.com/en-gb/resources/join-the-azure-developer-community/?wt.mc_id=akamspathways_developer_content_wwl) [newsletter](https://azure.microsoft.com/en-gb/resources/join-the-azure-developer-community/?wt.mc_id=akamspathways_developer_content_wwl)
- [.NET documentation](https://docs.microsoft.com/dotnet/?wt.mc_id=akamspathways_developer_content_wwl)
- [Azure Developer Tools](https://docs.microsoft.com/azure/?product=developer-tools?wt.mc_id=akamspathways_developer_content_wwl)

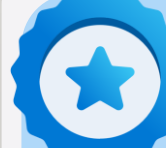

## **Microsoft Applied Skills**

Targeted validation for real-world scenarios. Demonstrate proficiency in specific, scenario-

[based skill sets so you can make a bigger impact on every](https://learn.microsoft.com/en-us/credentials/applied-skills/develop-an-aspnet-core-web-app-that-consumes-an-api/)  project, at your organization, and in your career.

> **Develop an ASP.NET Core web app that consumes an API**

**[Deploy containers by using Azure Kubernetes](https://learn.microsoft.com/en-us/credentials/applied-skills/deploy-containers-by-using-azure-kubernetes-service/)  Service**

**Create an intelligent document processing [solution with Azure AI Document Intelligence](https://learn.microsoft.com/en-us/credentials/applied-skills/build-azure-ai-vision-solution/)**

**Build an Azure AI Vision solution**

**More Applied Skills**

#### **Green Software Development**

[If you want to make your software applications more](https://learn.microsoft.com/credentials/browse/?credential_types=applied%20skills)  sustainable and build a career in green software, then this training is for you. It will teach you how to build, maintain and run greener applications irrespective of the application domain, industry, organization size or type, programming language, or framework.

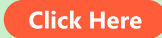

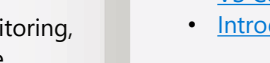

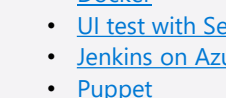